# Сабақтың тақырыбы: Процесстерді электронды кестелерде модельдеу

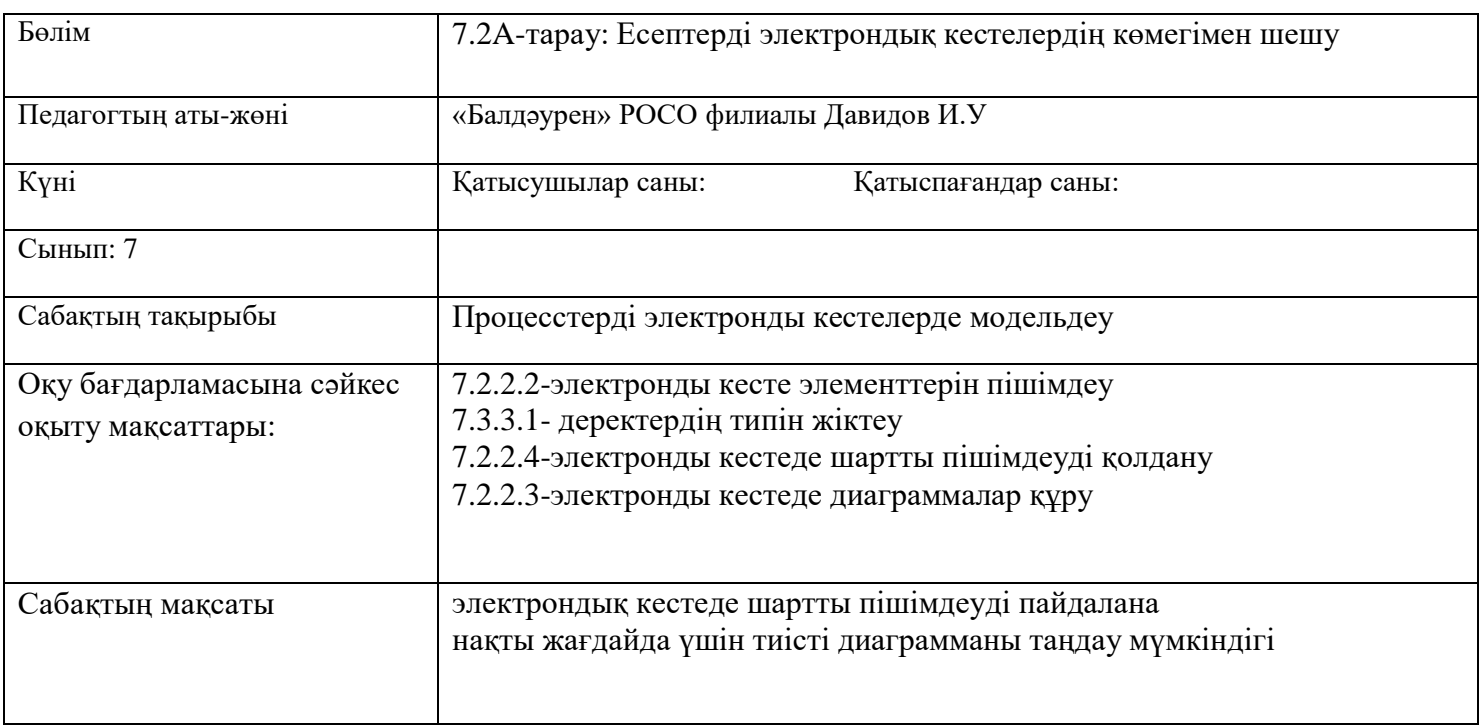

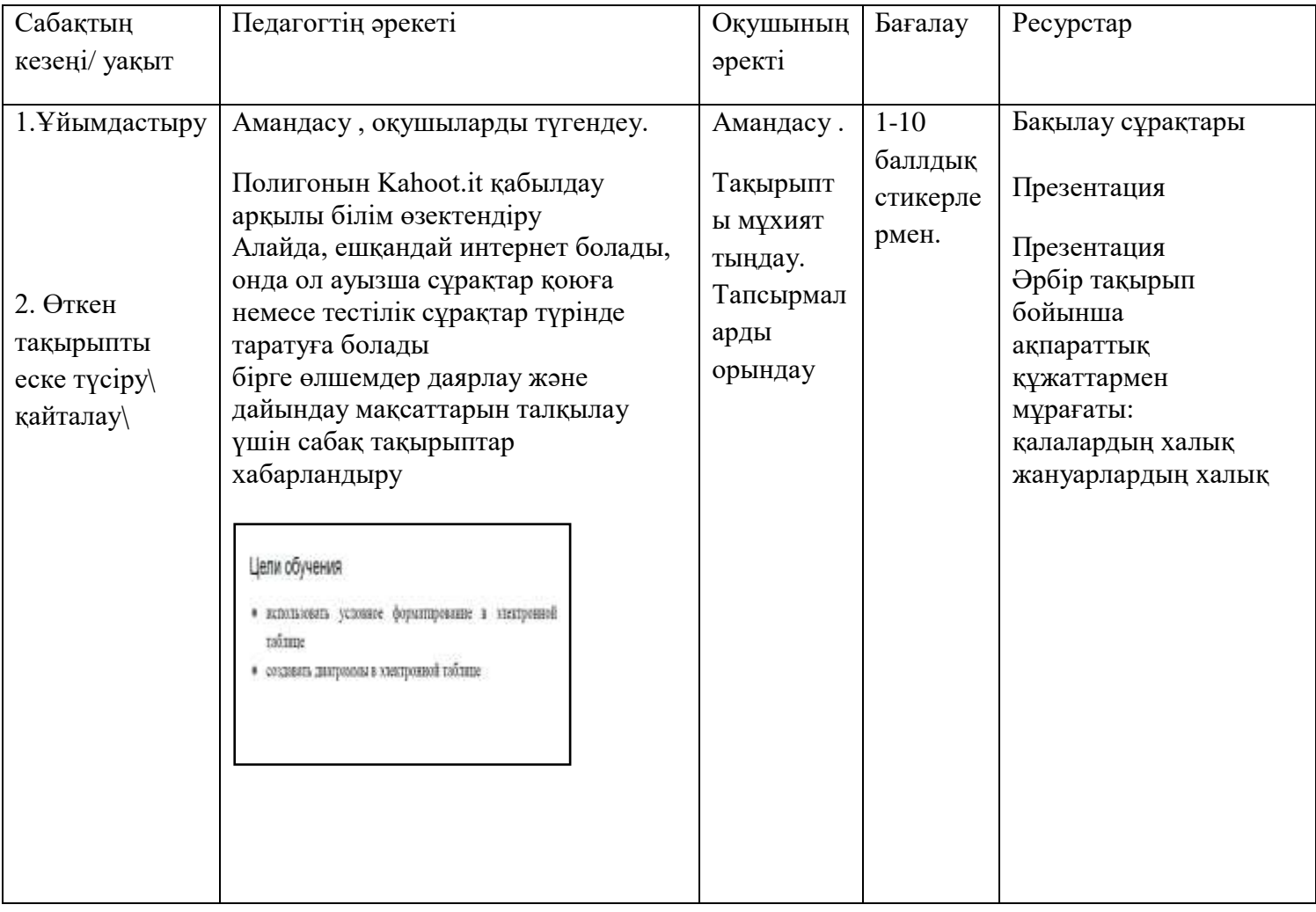

3. Жаңа сабақты меңгерту

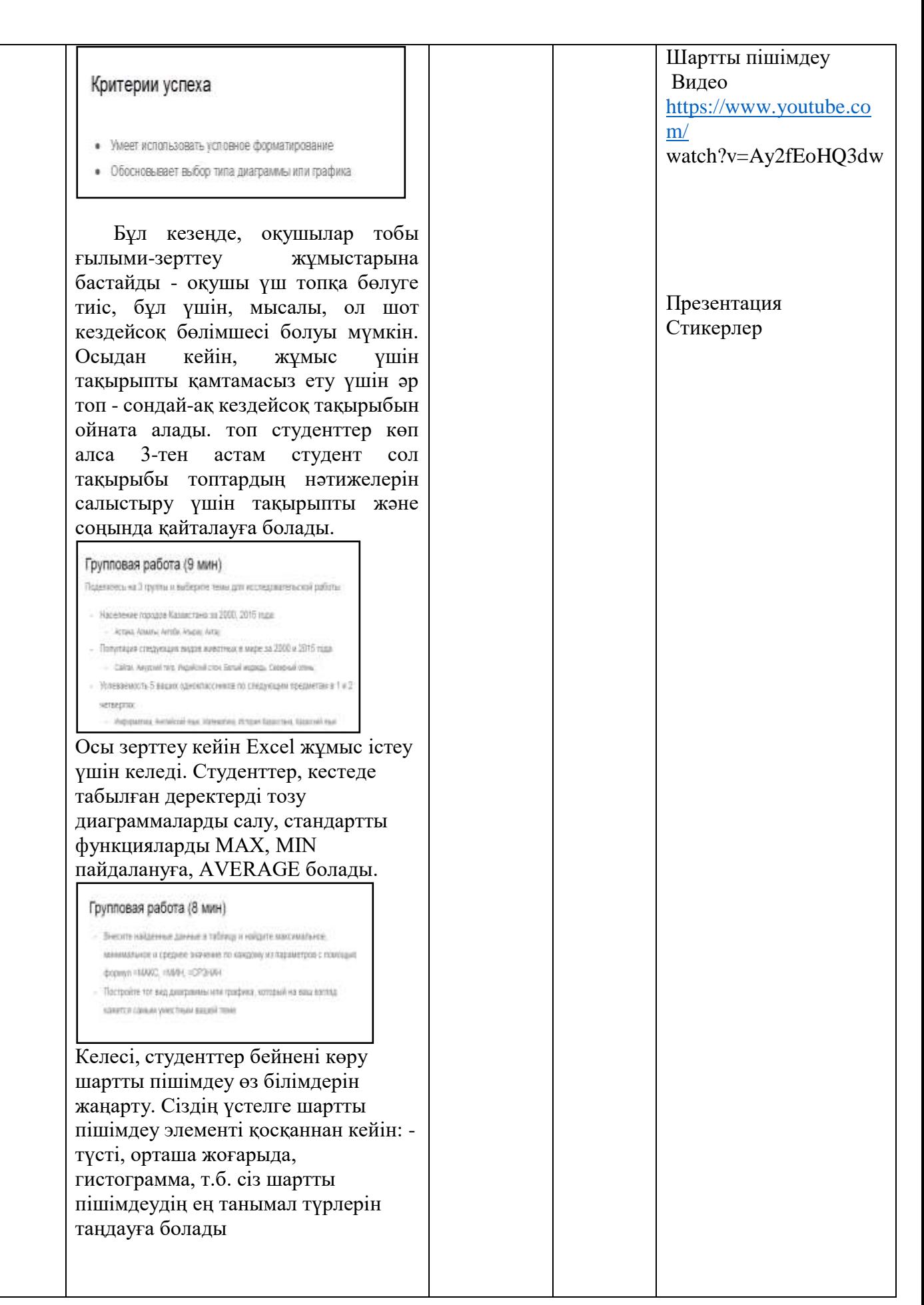

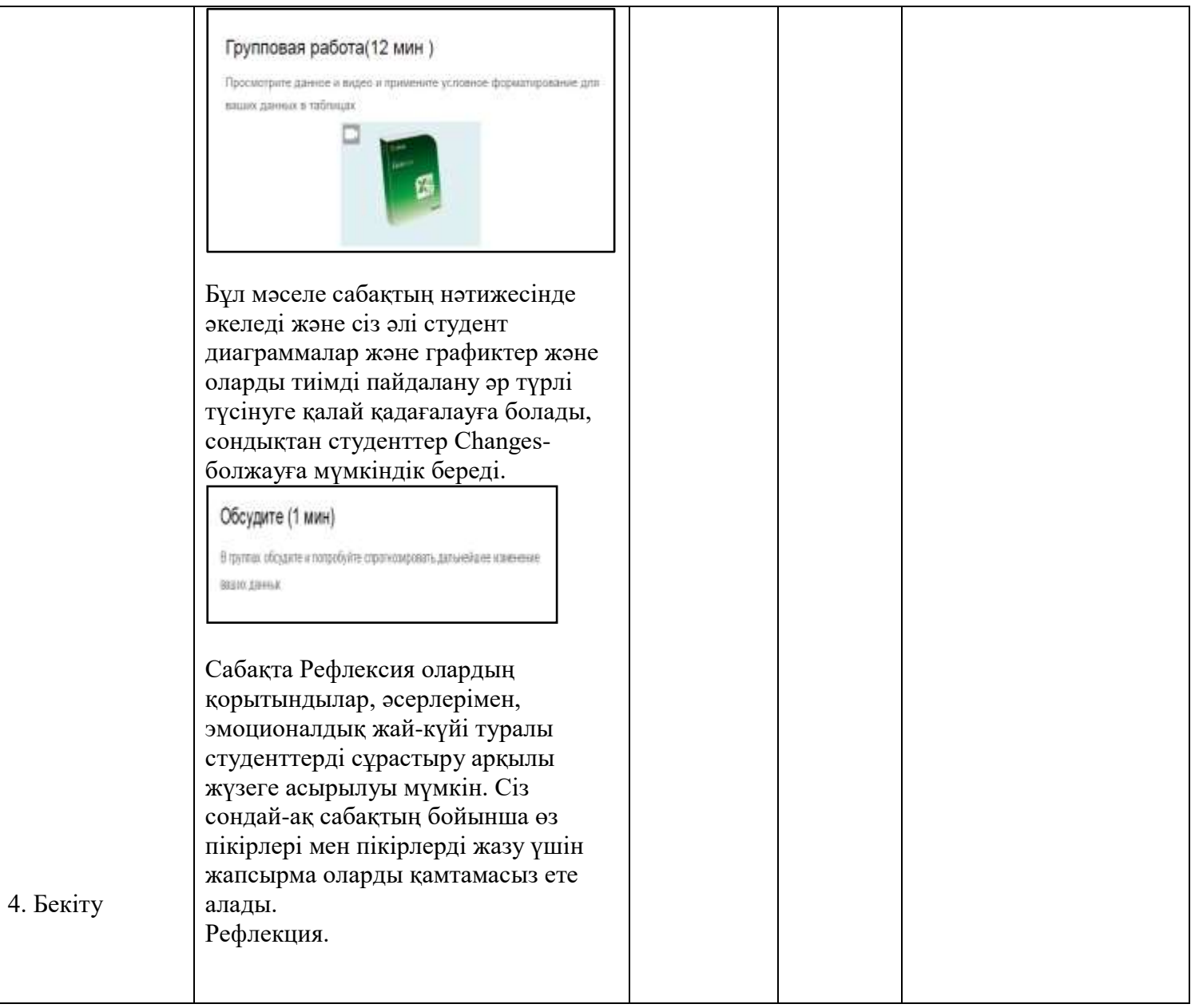

# Сабақтың тақырыбы: Кестелі мәліметтердің графикалық ұсынылуы

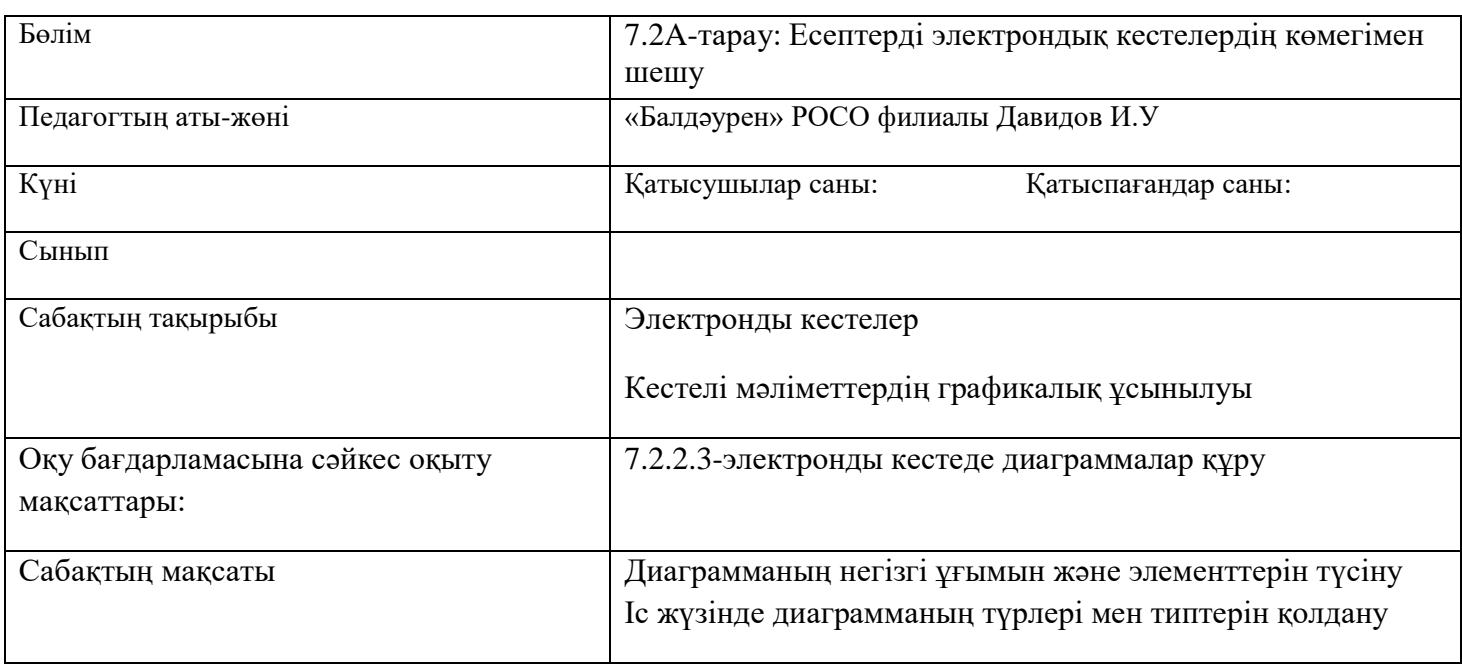

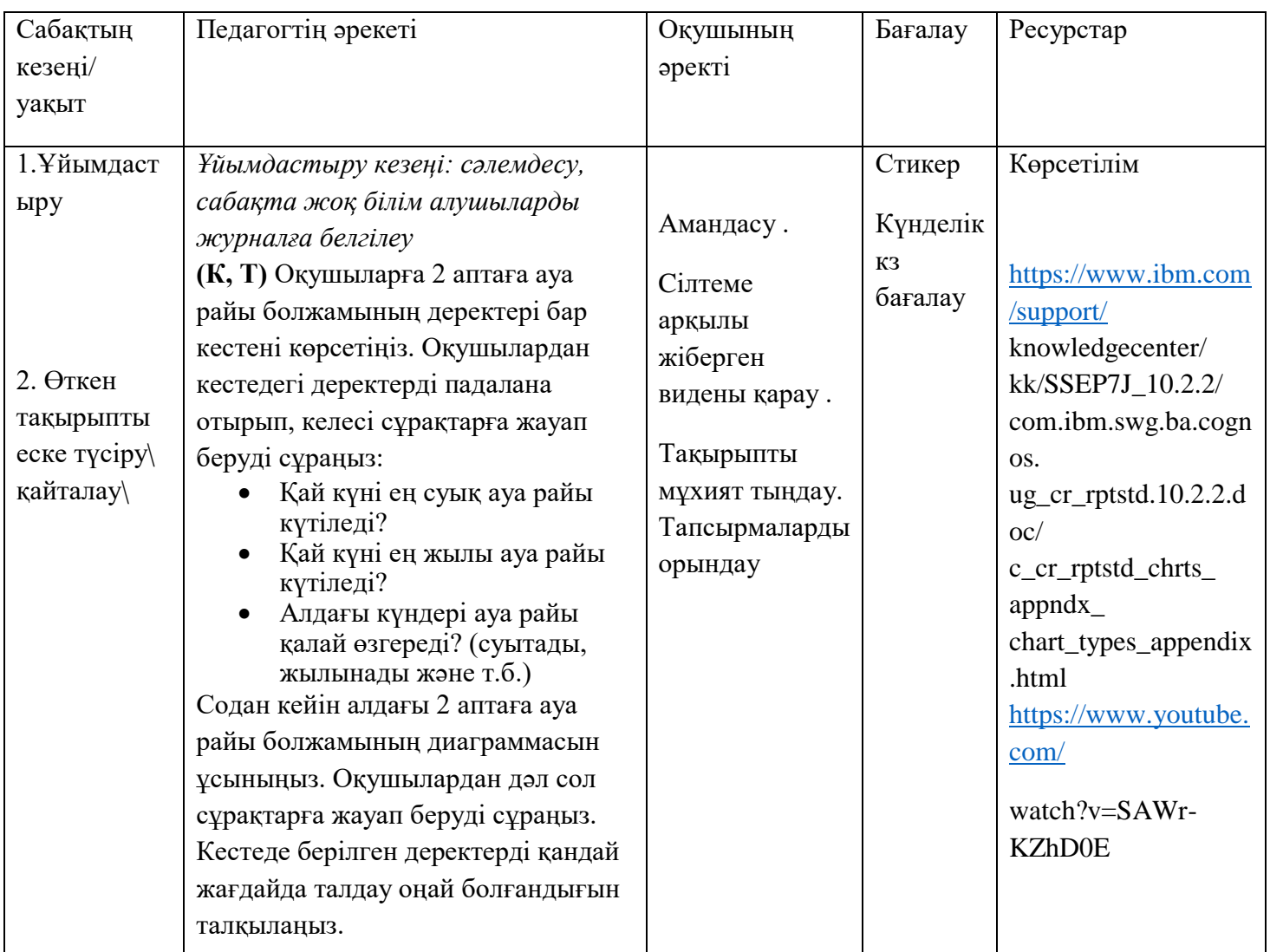

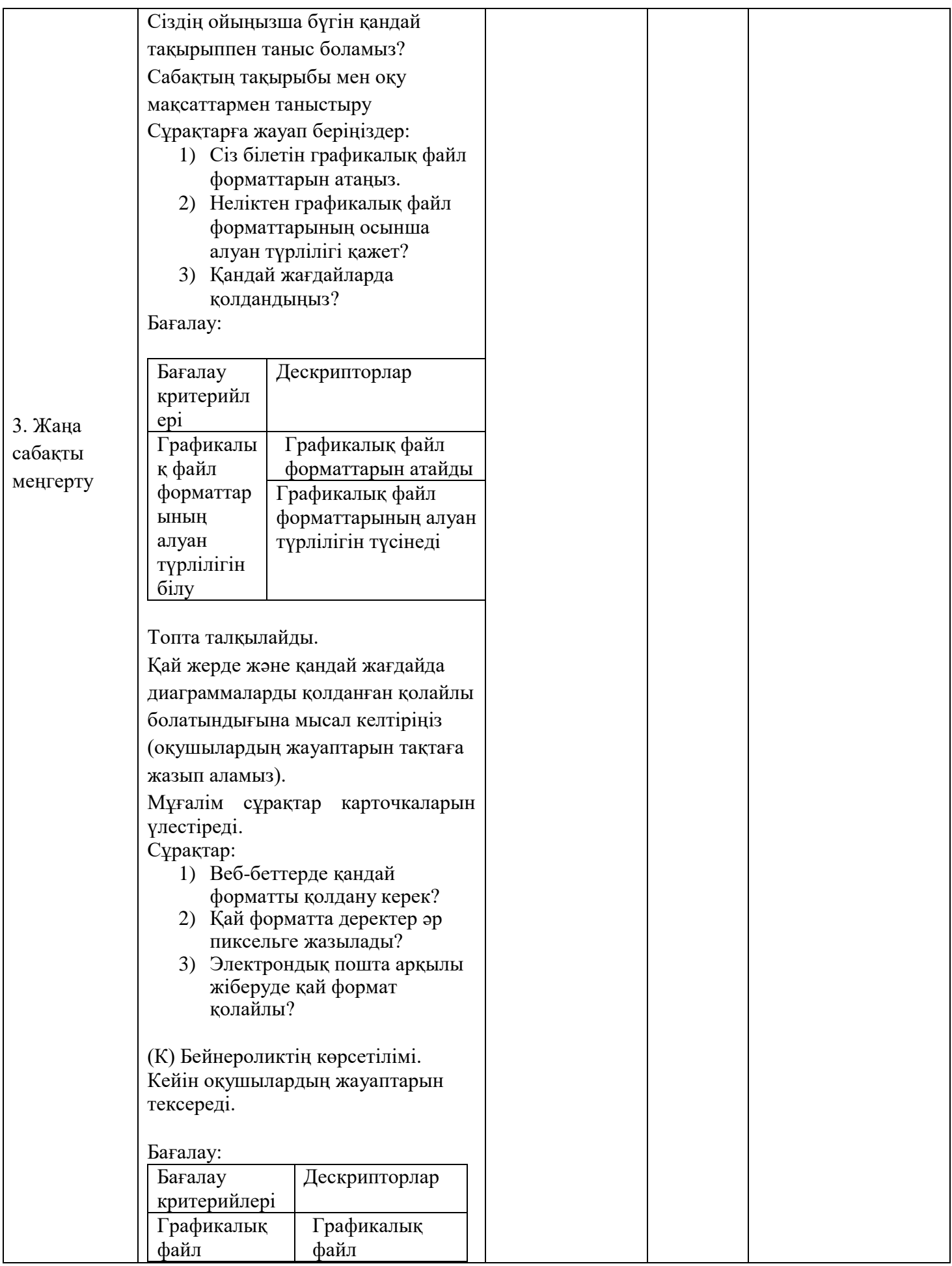

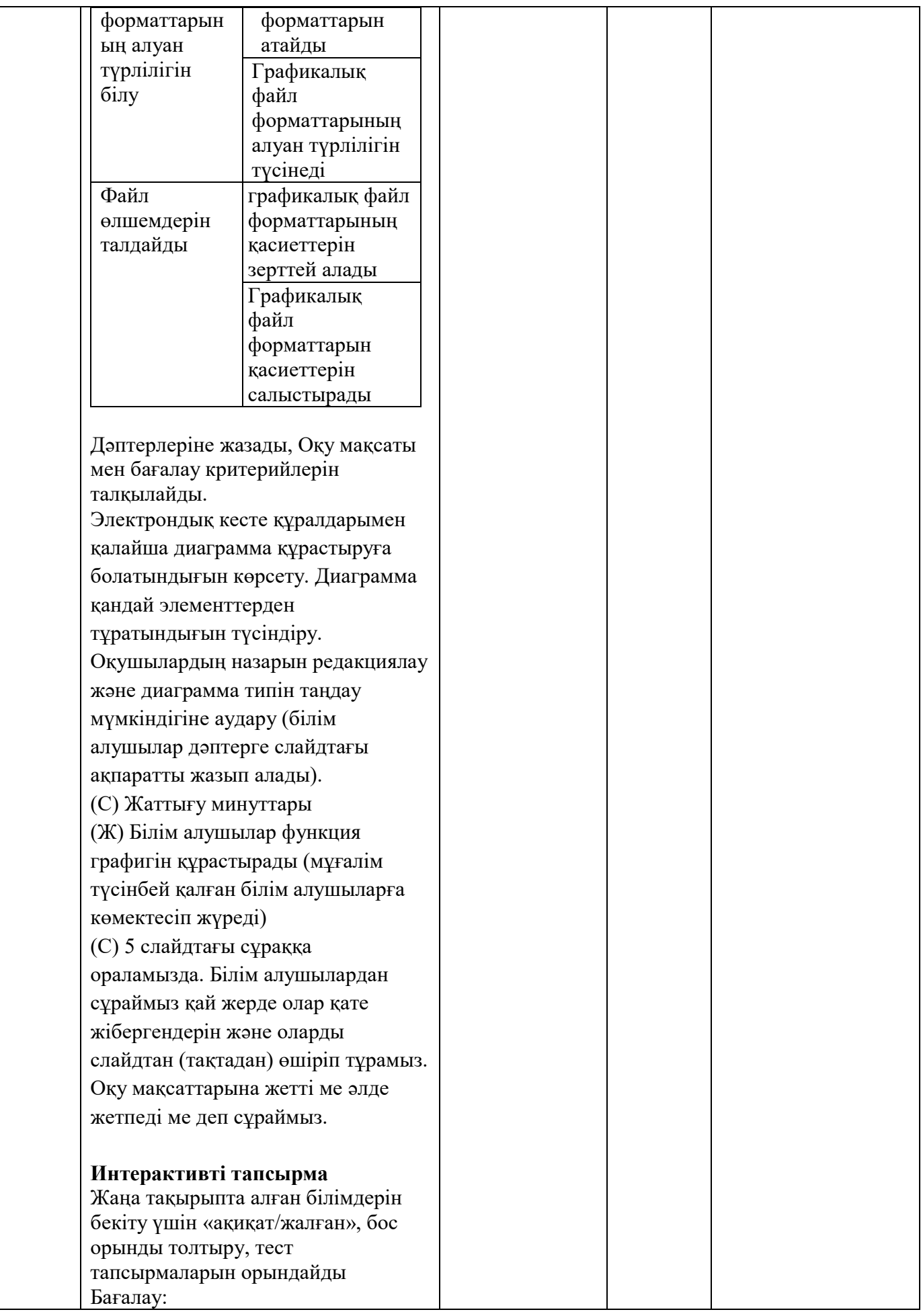

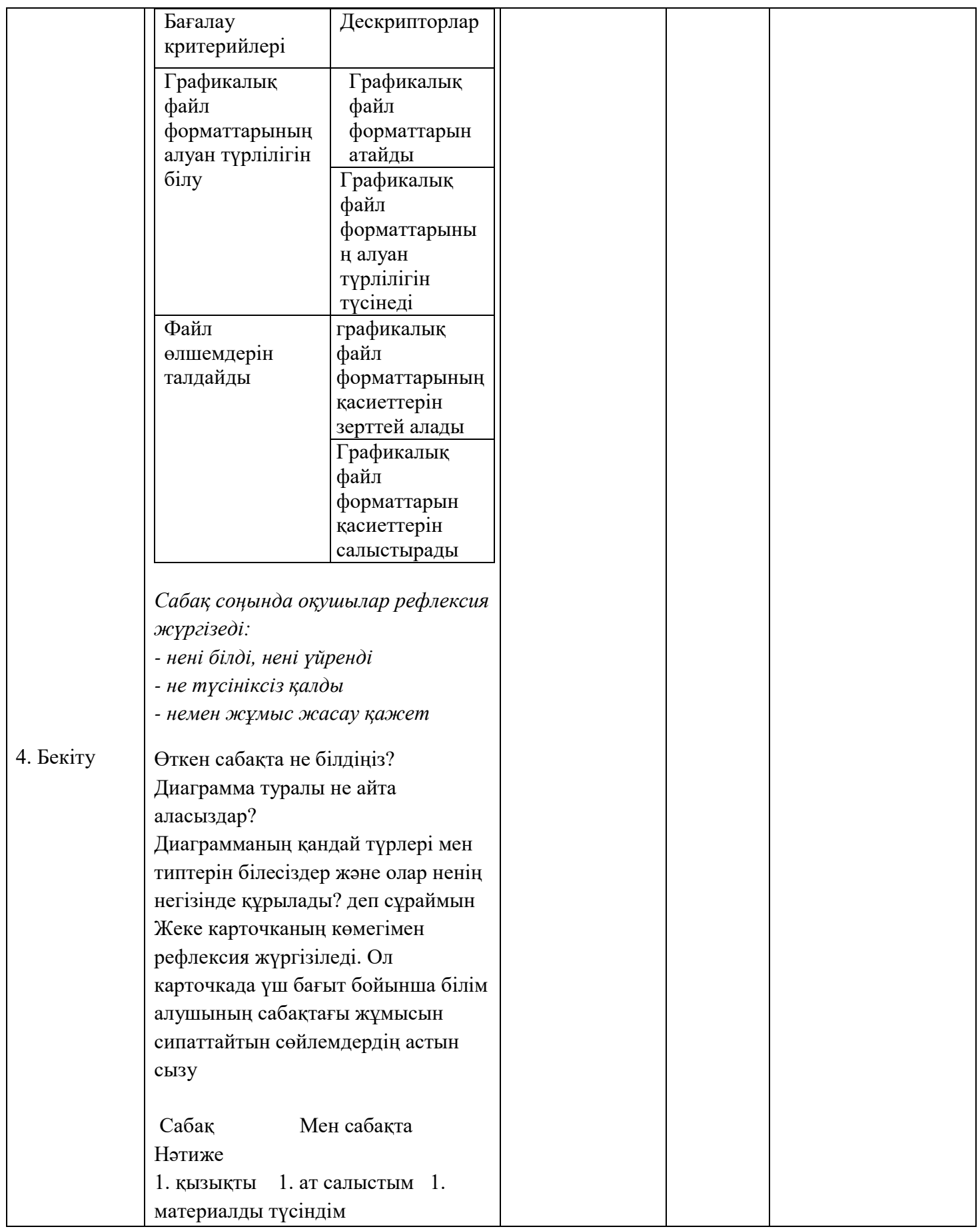

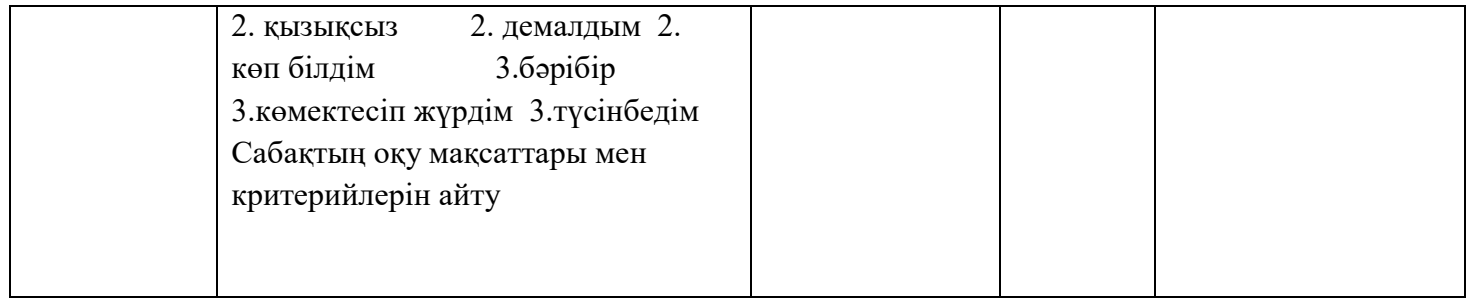

# Сабақтың тақырыбы: **Шартты пішімдеу**

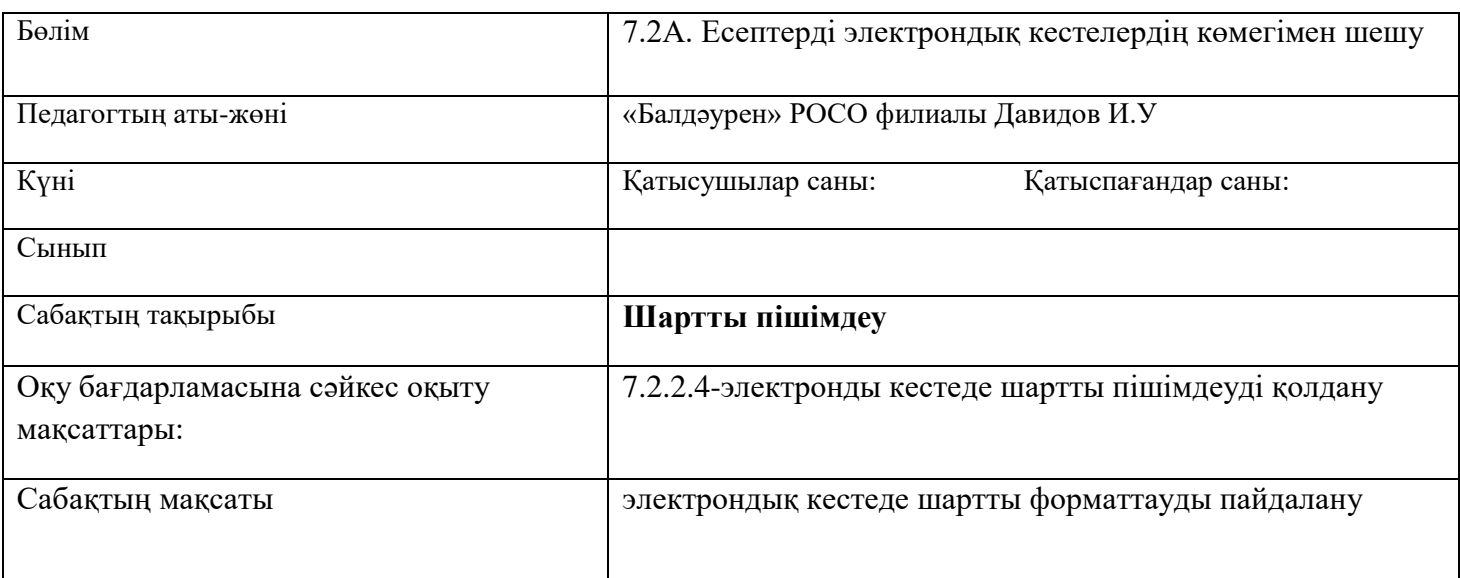

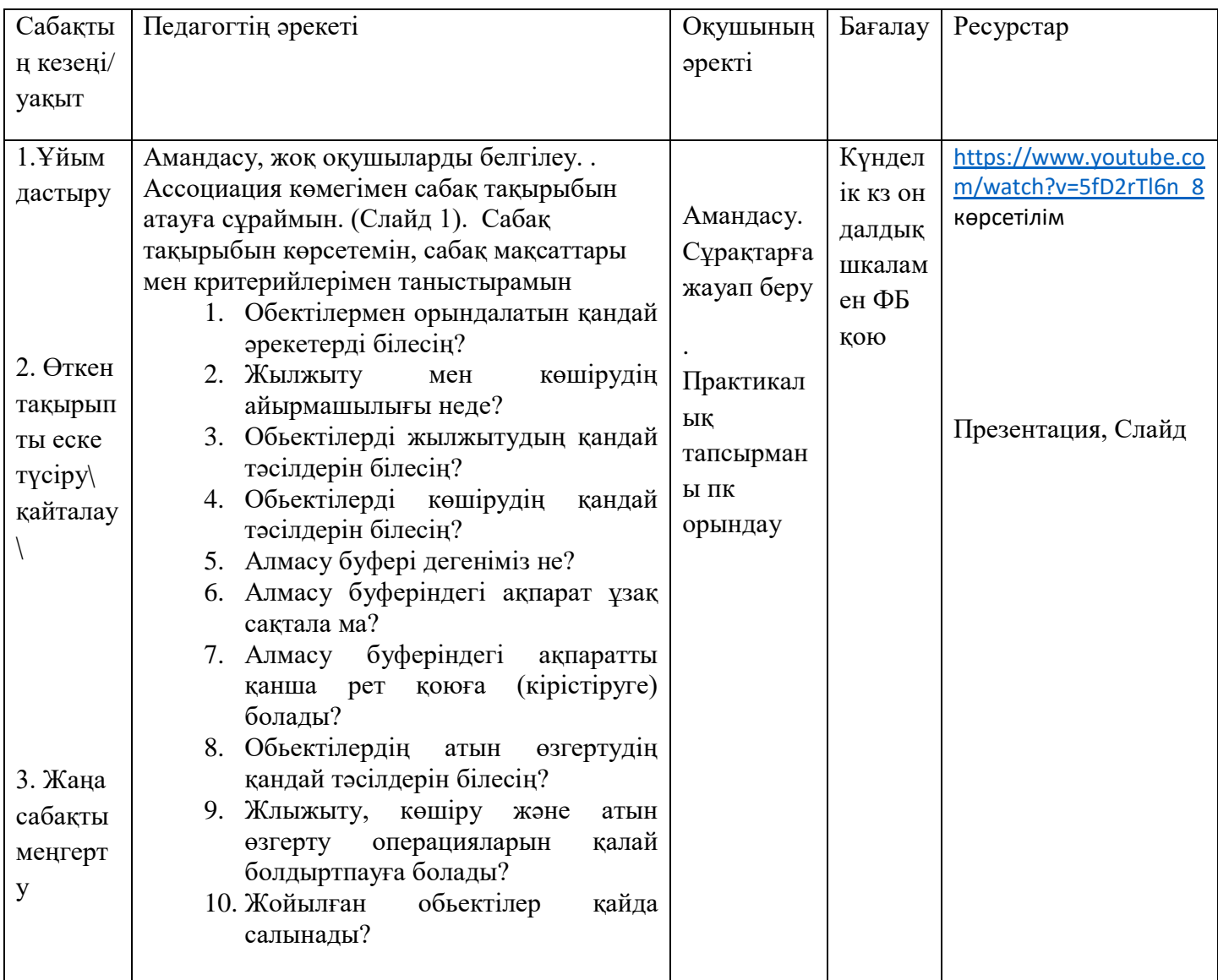

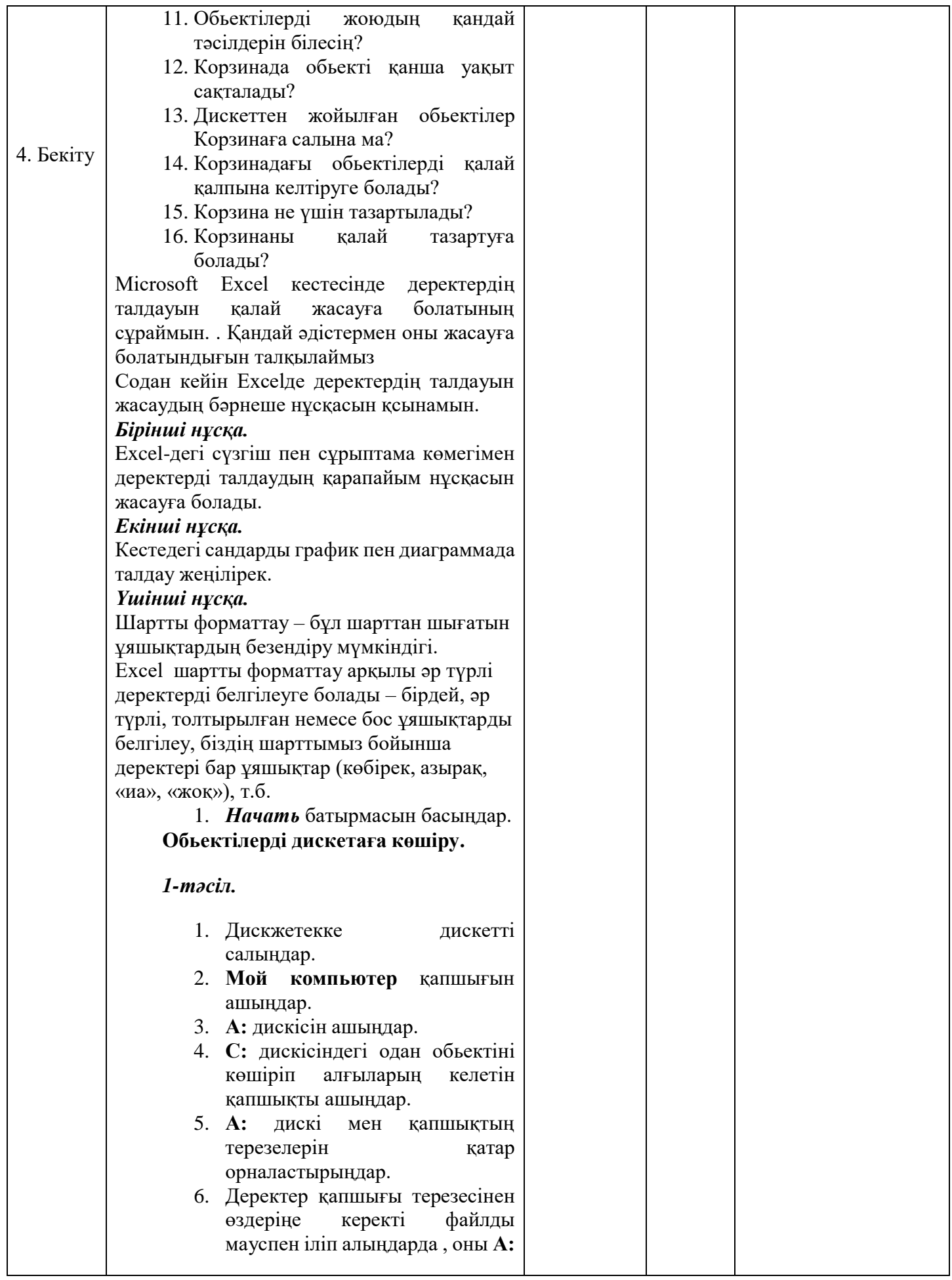

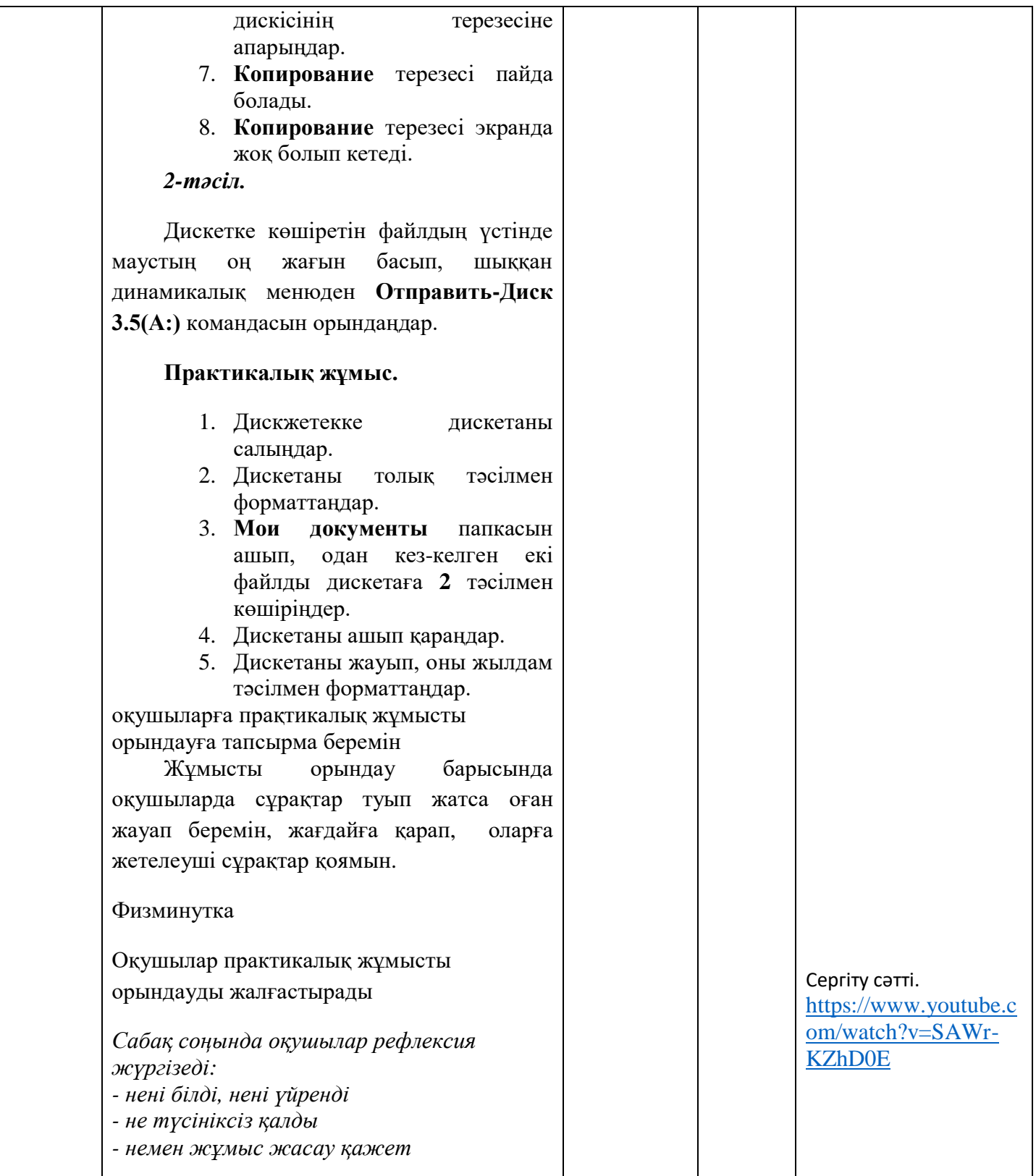

Сабақтың тақырыбы: **Мәліметтер пішімі**

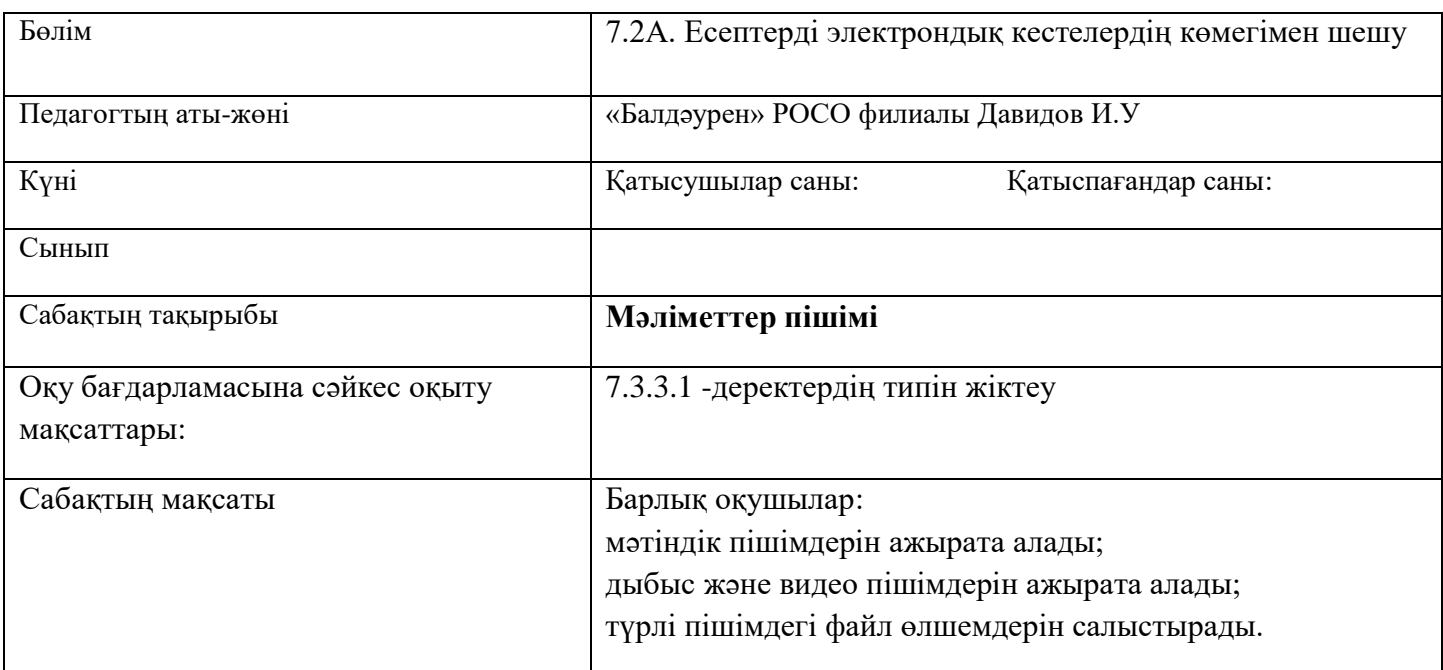

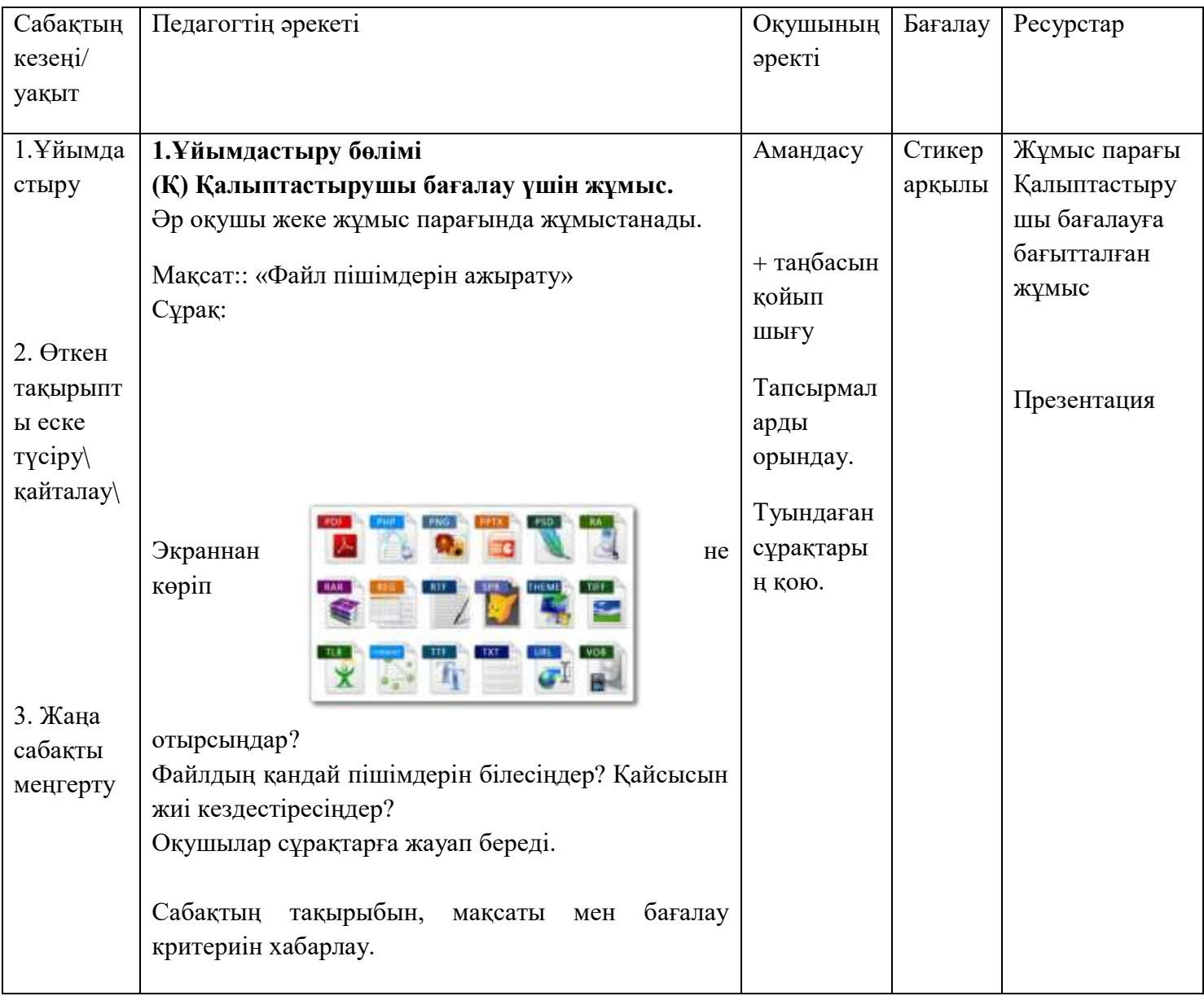

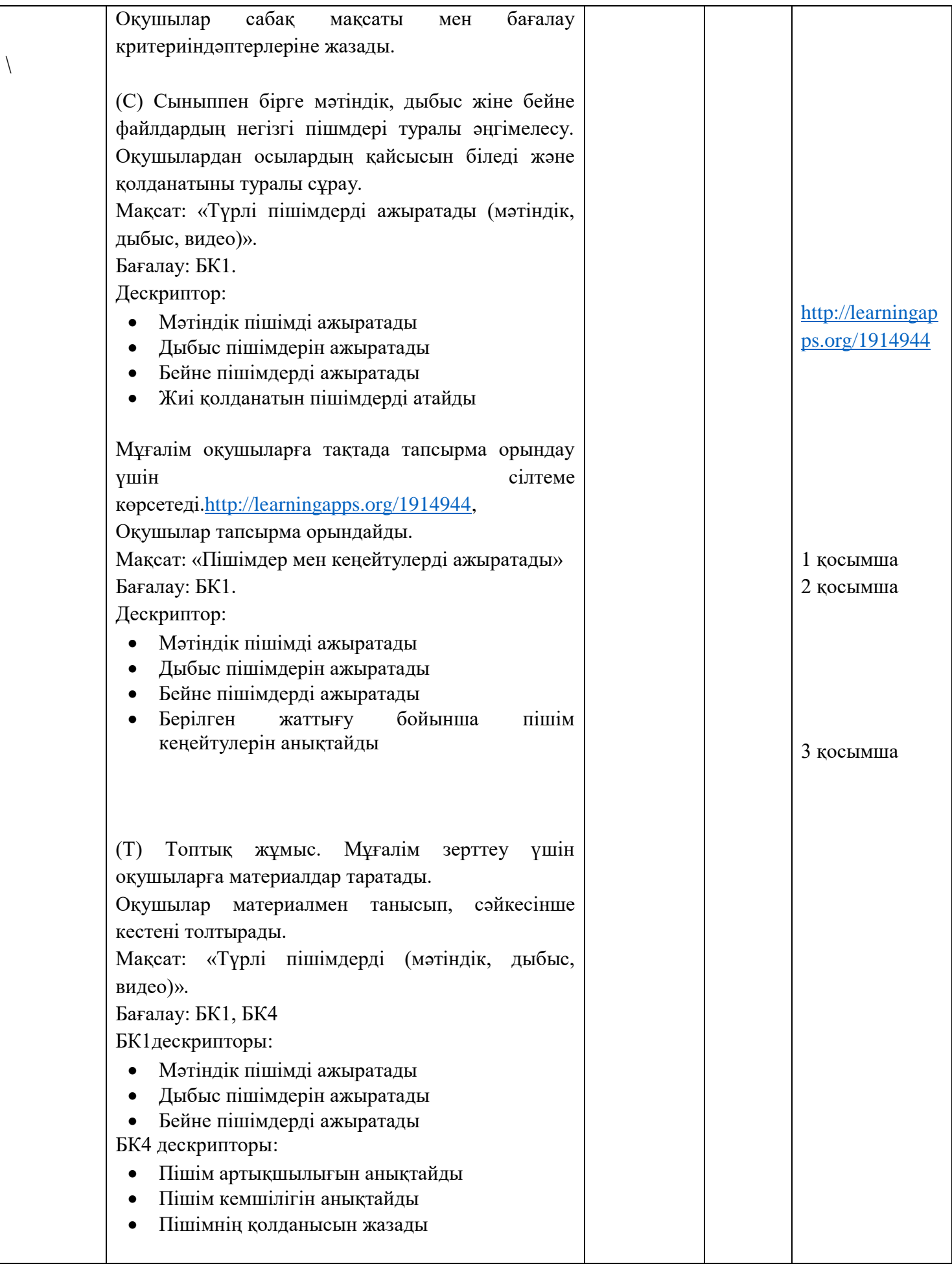

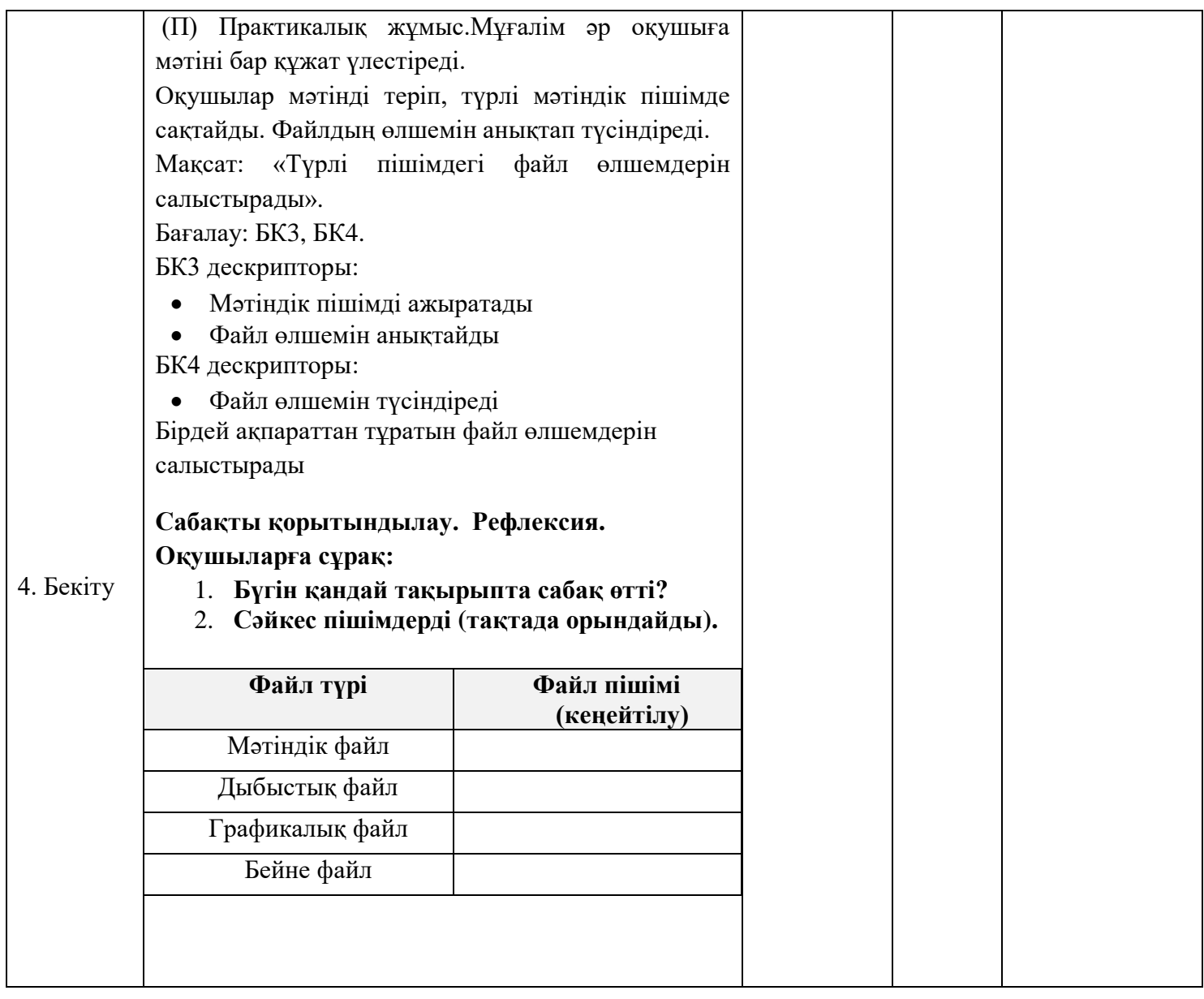

# ҚЫСҚА МЕРЗІМДІ САБАҚ ЖОСПАРЫ

![](_page_14_Picture_236.jpeg)

![](_page_14_Picture_237.jpeg)

![](_page_15_Picture_172.jpeg)

![](_page_16_Picture_139.jpeg)

![](_page_17_Picture_125.jpeg)

![](_page_18_Picture_88.jpeg)

![](_page_19_Picture_229.jpeg)

# Сабақтың тақырыбы: Мәтіндік процессордағы кестелер

![](_page_19_Picture_230.jpeg)

![](_page_19_Picture_231.jpeg)

![](_page_20_Picture_198.jpeg)

![](_page_21_Picture_189.jpeg)

![](_page_22_Picture_124.jpeg)

![](_page_23_Picture_78.jpeg)